# **Анализ областей применения приложений ДР**

Лекция

### Развитие сетей связи в XXI веке

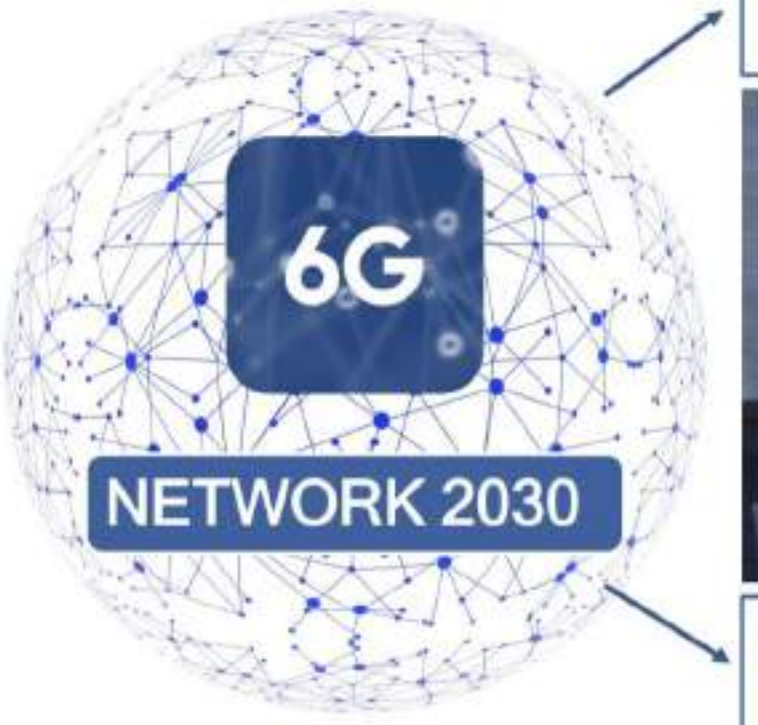

HTC (Holographic Type Communications) голографические коммуникации

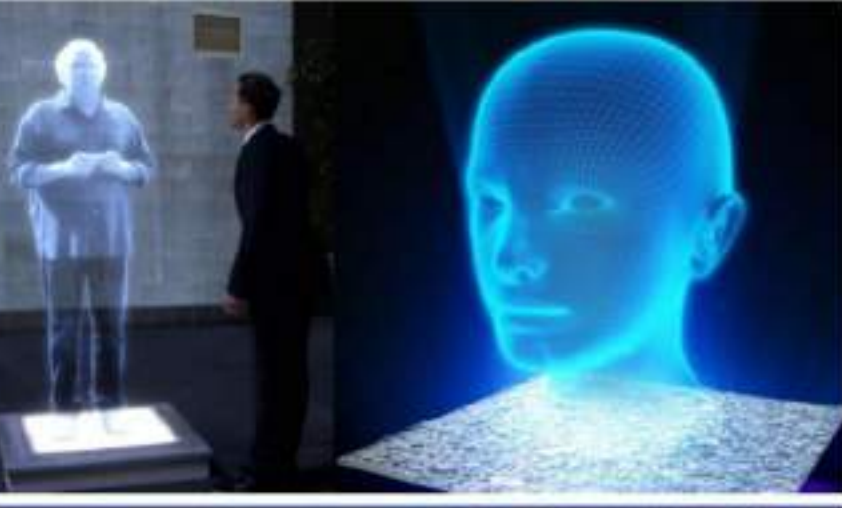

Использование аватаров для воспроизведения и осуществления действий человека (телеприсутсвие)

VS VS Дополни и VS Дополни и VS Дополни и VS Дополни и VS Дополни и VS Дополни и VS Дополни и VS Дополни и VS Дополни и VS Дополни и VS Дополни и VS Дополни и VS Дополни и VS Дополни и VS Дополни и VS Дополни и VS Дополни

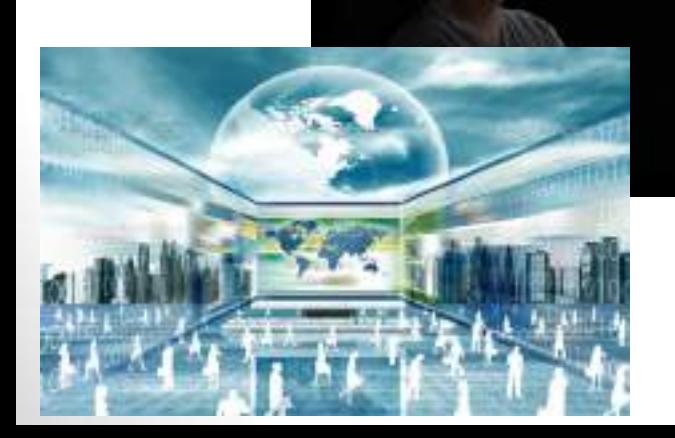

#### **Виртуальная реальность Дополненная реальность**

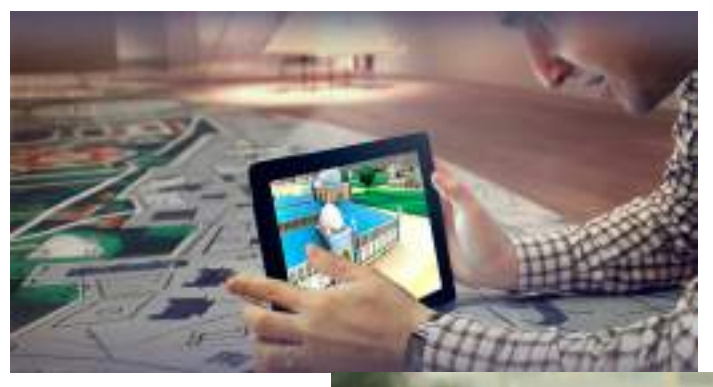

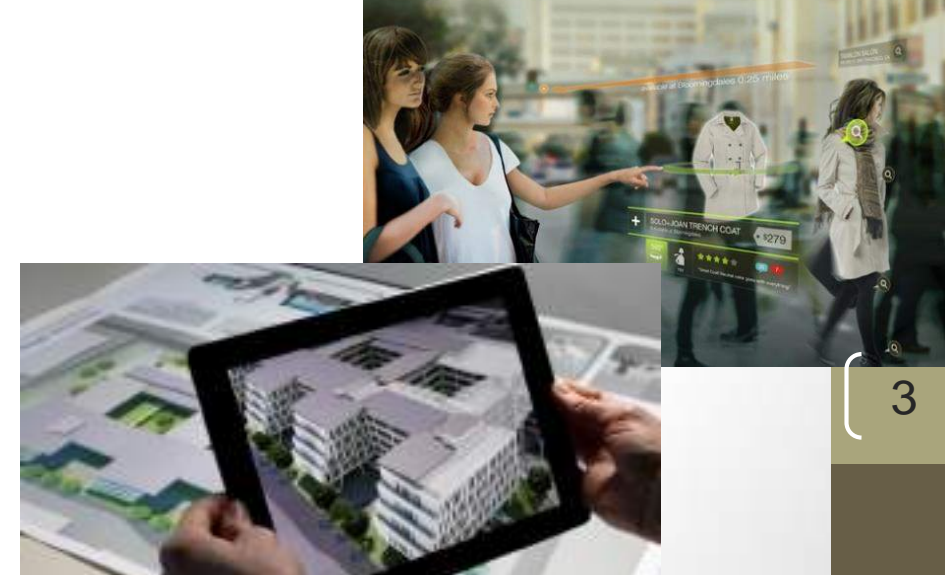

#### Количество активных пользователей мобильной дополненной реальности (AR) по всему миру 2019-2024 гг. (в миллиардах)

Number of mobile augmented reality (AR) active users worldwide from 2019 to 2024 (in billions)

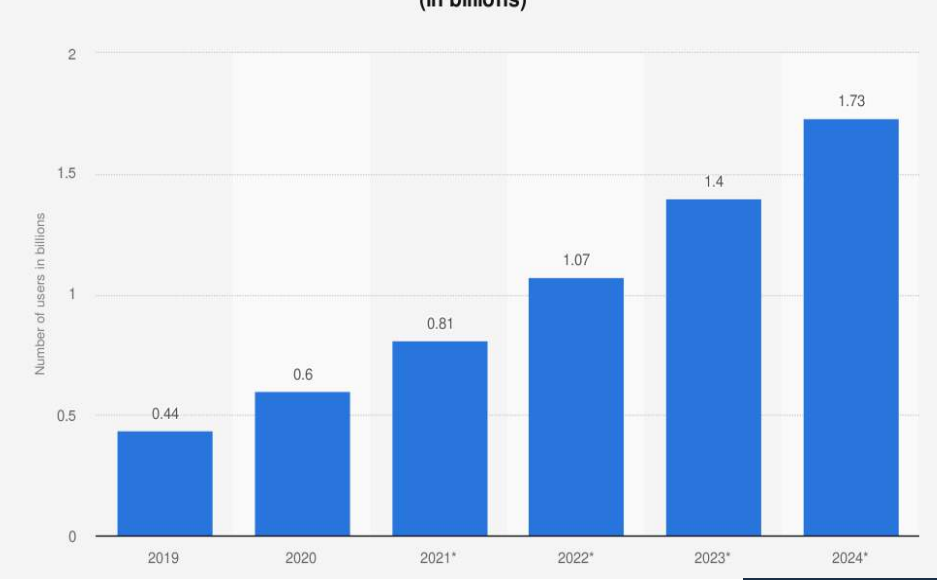

**US VR and AR Users, 2019-2023** 

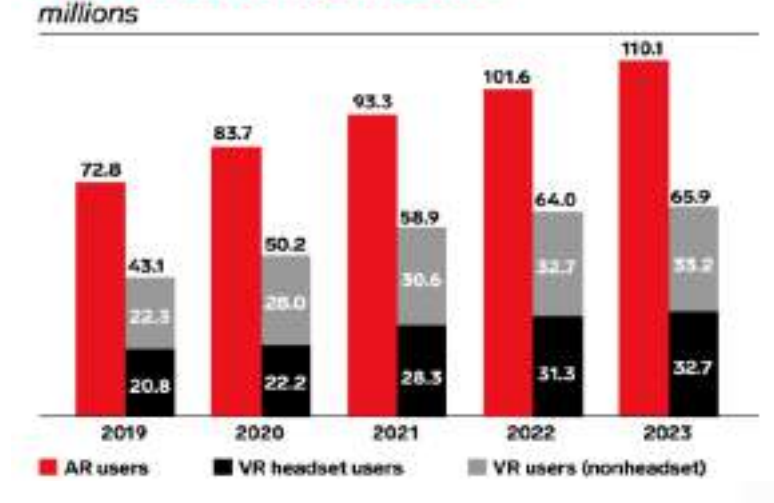

#### **Mobile AR Ad Revenue U.S. SMillions**

Mobile AR Campaign Spending, by Source\* \$9,000 \$8,020 Simplified View: Detail provided in subsequent slides \$8,000 Visual Search **Facebook Lenses\*\*** Snapchat Lenses \$7,000 TikTok Lenses Other Social Lenses Web AR \$5,572 \$6,000  $\blacksquare$  In-Game \$5,000 \$3,704 \$4,000 \$2,383 \$3,000 \$2,000  $$1,413$ ih Ad S \$509 \$1,000  $$0$ 2019 2020 2021 2022 2023 2024 \*Doesn't include platforms endemic to China **ARtillery**<br>Intelligence "Doesn't include non-advertising marketing spend such as self-distributed brand apps and experiences \* Includes Instagram, Messenger and all Facebook properties that distribute AR lenses © ARtillery Intelligence, 2020

#### Amazon

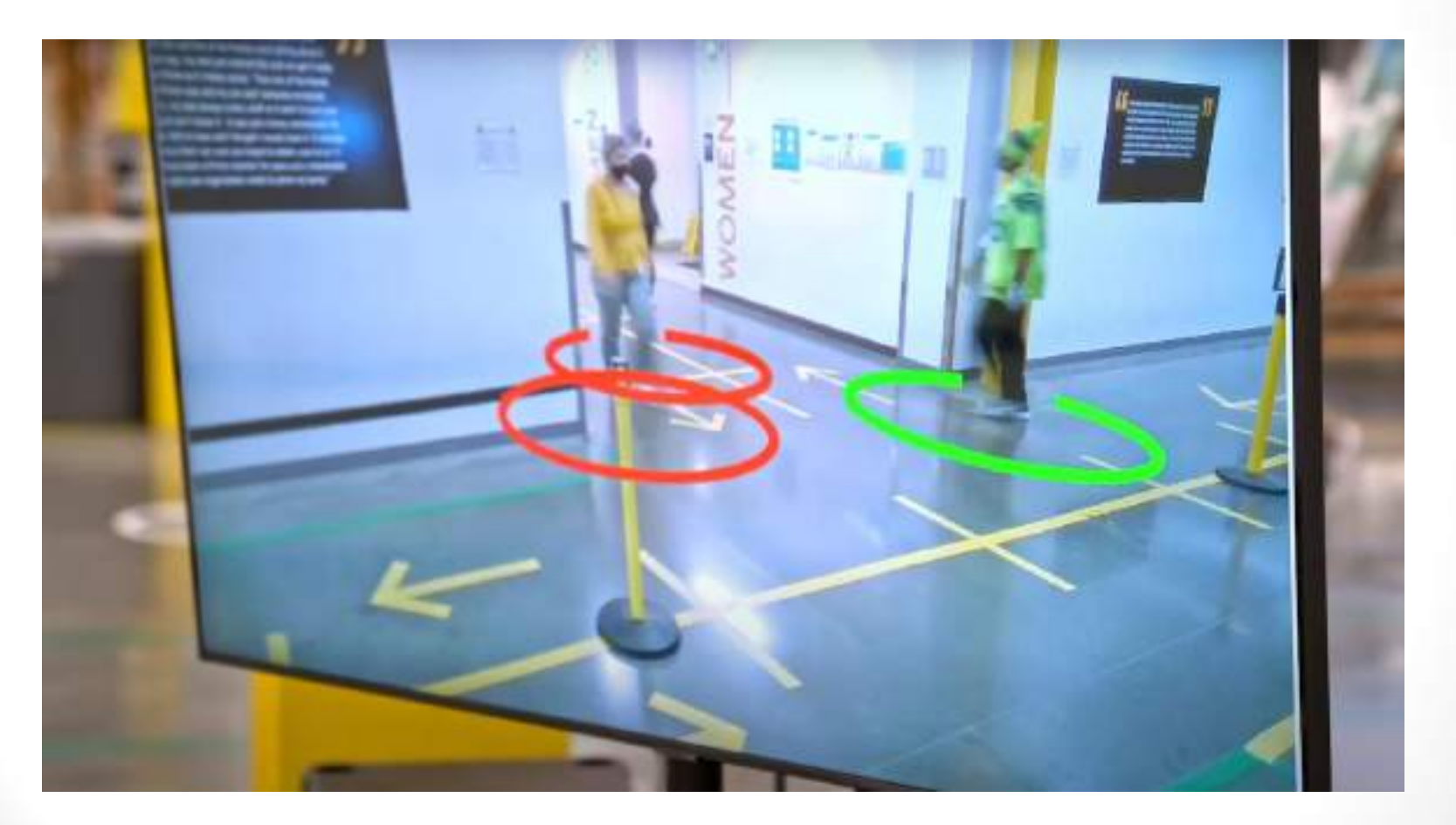

#### *AccuVein*

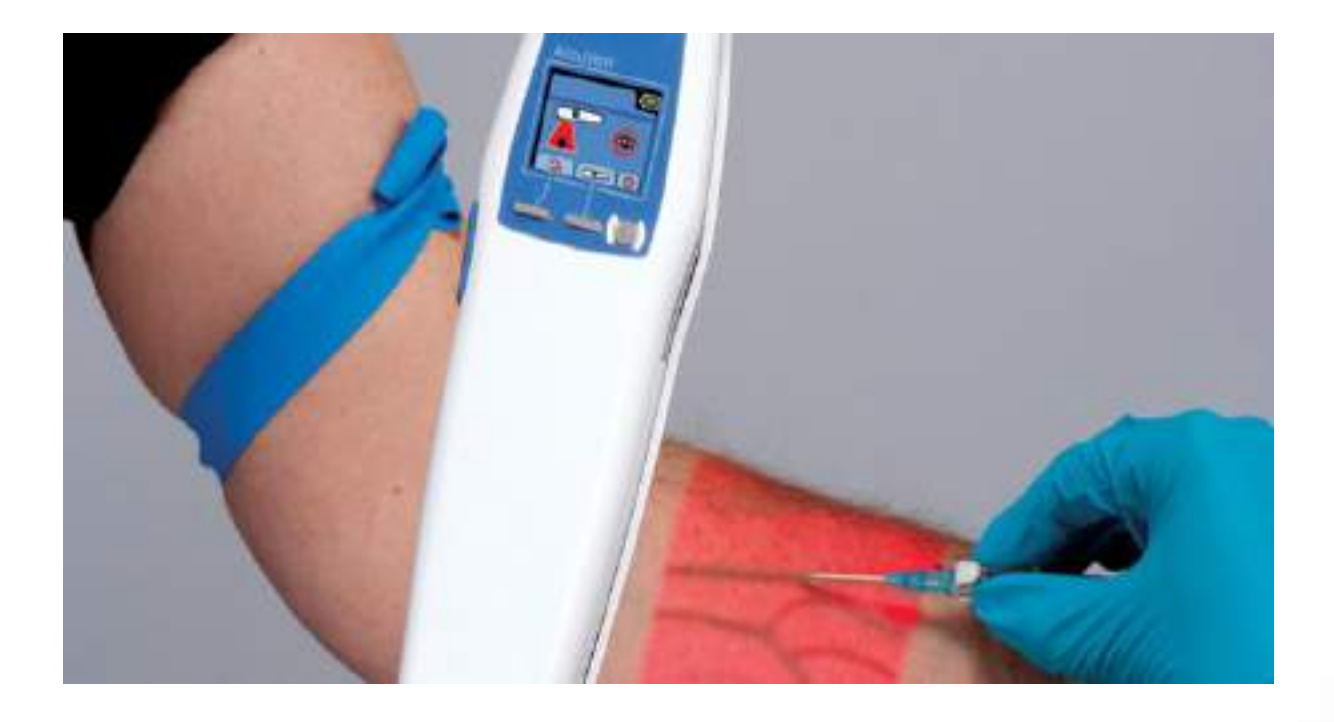

- Технология VIPAR (Virtual Interactive Presence and Augmented Reality) представляет собой виртуальное интерактивное «присутствие» на основе применения технологии дополненной реальности.
- Целью создания данной технологии было оказание удаленной хирургической помощи в режиме реального времени.

В университете города Бирмингема, штат Алабама, США бригада хирургов выполнила одну из первых операций в сочетании технологии дополненной реальности и виртуального присутствия VIPAR с использованием «умных» очков и переносного компьютера с оптическим дисплеем.

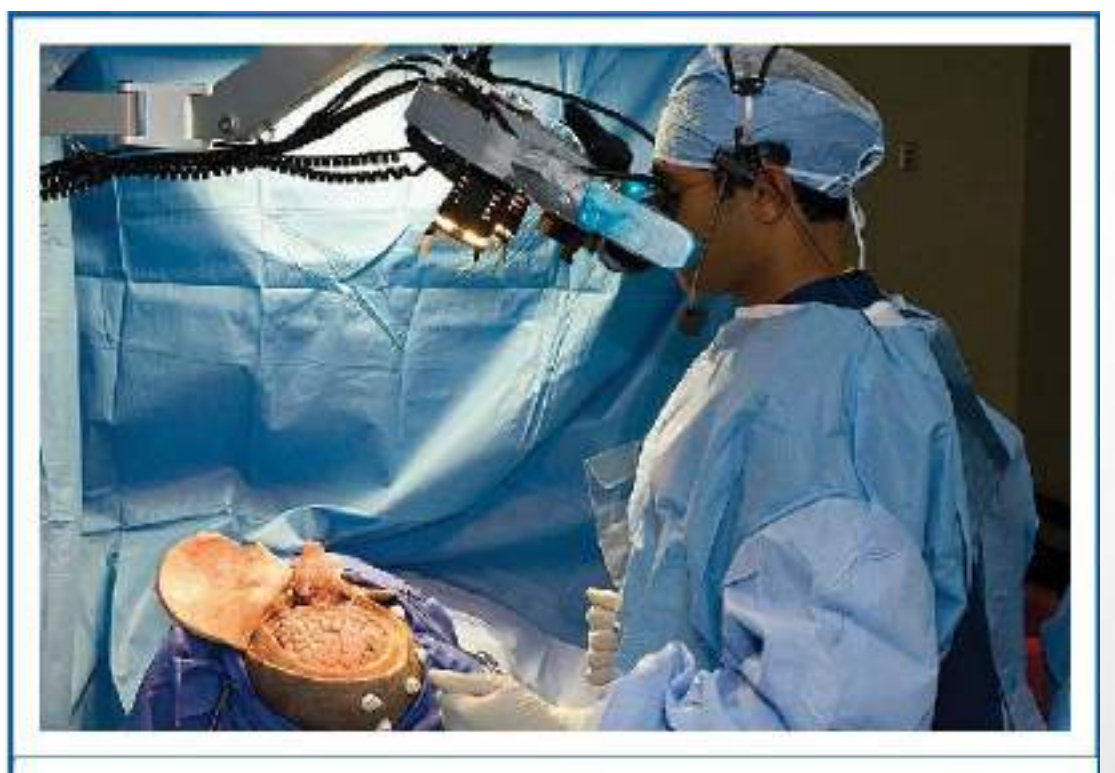

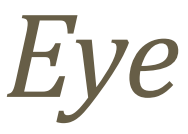

### *Decide*

• Для понимания причины заболевания и оценки фактического состояния зрительной системы человека, эти приложения могут визуализировать воздействие катаракты или заболевания у людей пожилого возраста, появляющееся в центральной зоне сетчатки (англ. *AMD*, *Age-related macula degeneration*).

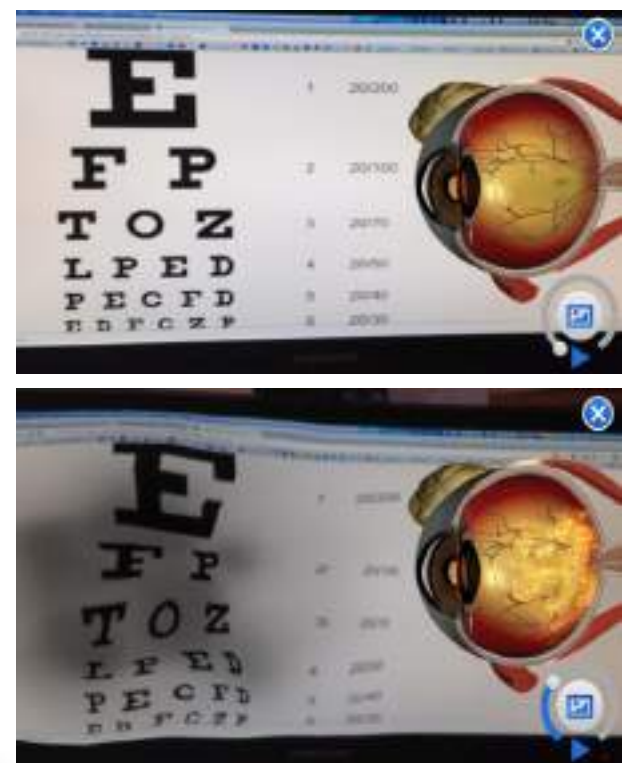

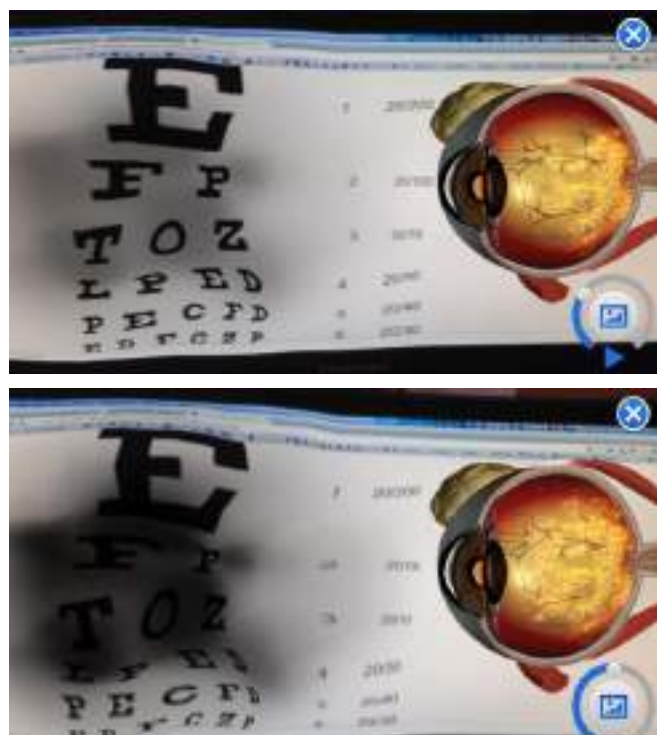

### *Layar (Образование)*

• На базе браузера могут быть созданы различные приложения, для работы которых используются камера смартфона, компас, модуль *GPS* (*Global Positioning System*) и акселерометр. Браузер использует свойство ДР добавлять информацию к различным объектам, создавая как бы несколько «слоев» данных.

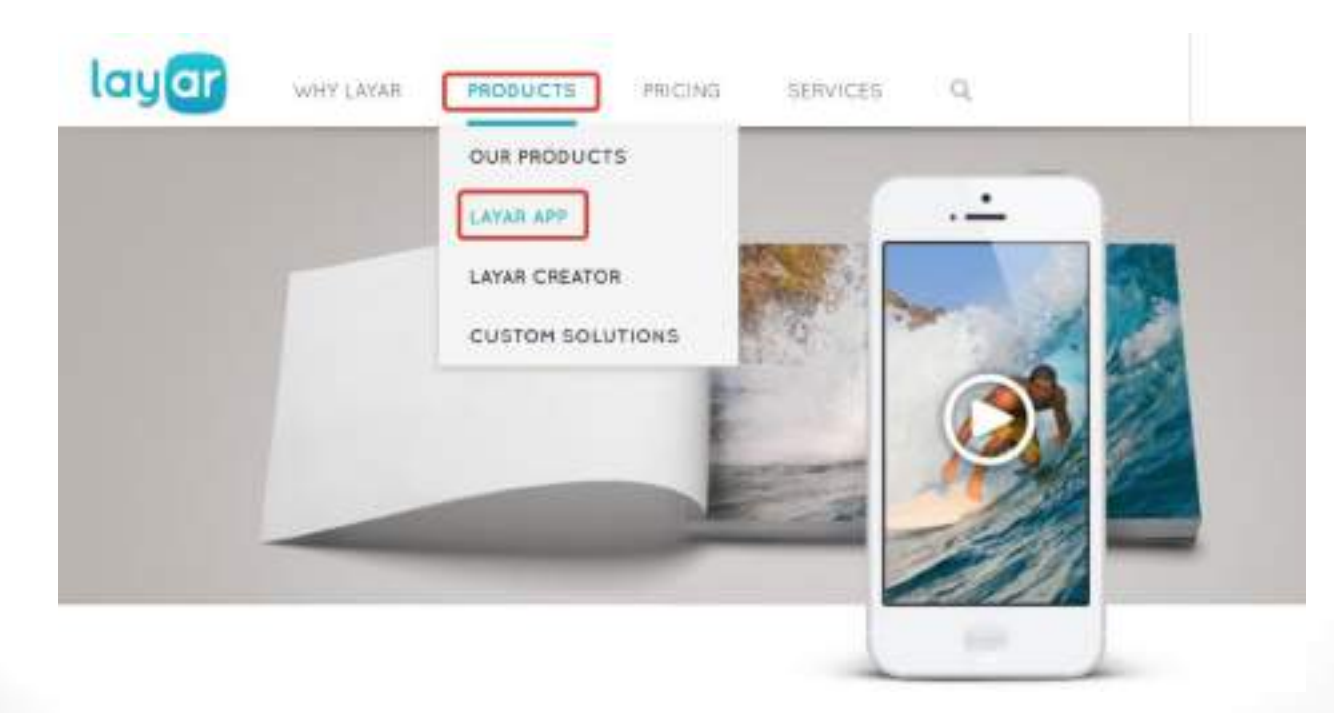

• Одним из примеров книг, использующих технологию ДР, является *MagicBook*, которая базируется на обычной книге в качестве реального объекта и основного интерфейса. При чтении книги без вспомогательных устройств пользователь просто видит текст и рисунки. Если же у пользователя есть устройство ДР, то переворачивая страницу за страницей, книга как будто оживает, и читатели могут посмотреть на объемные фотографии, трехмерные виртуальные модели изображенных объектов .

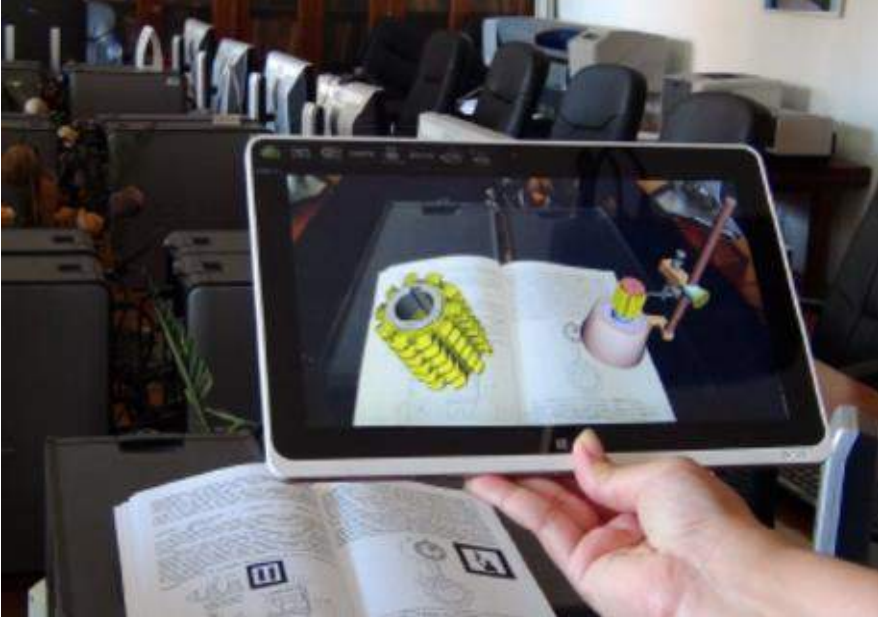

#### SMART

• Система обучения SMART (SysteM of Augmented Reality for Teaching) – это система преподавания на базе технологии дополненной реальности. Её принцип заключается в обучении детей в таких областях, как транспортные средства, виды животных, корабли, летательные аппараты и аналогичные

категории.

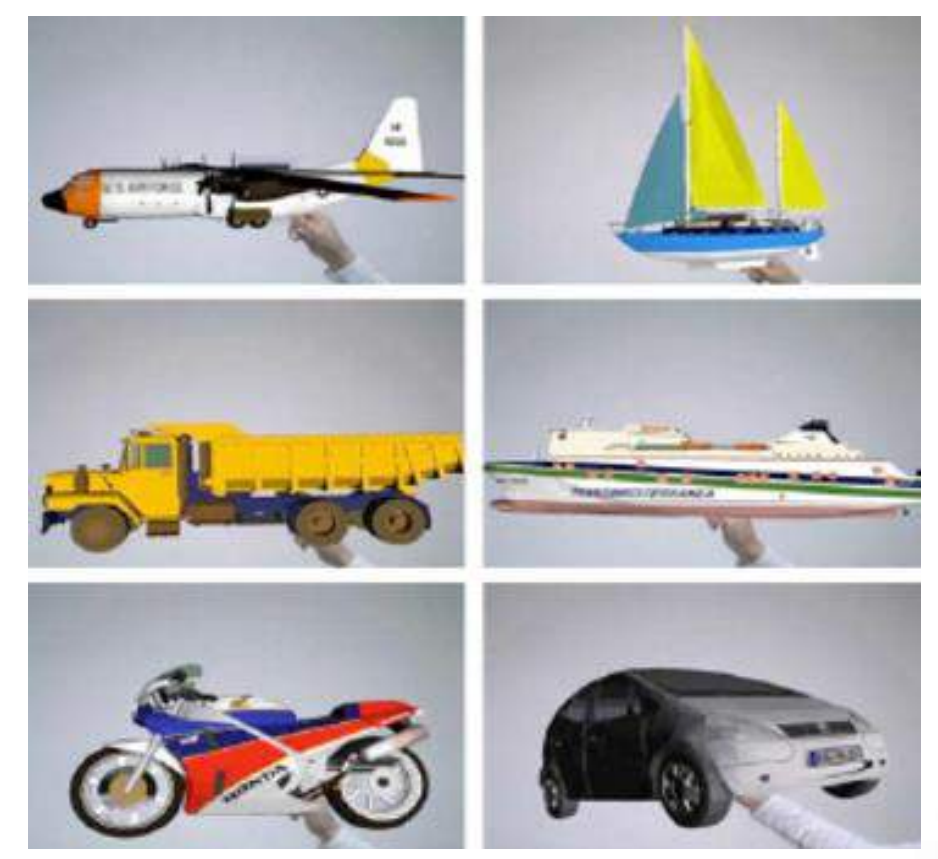

Передовая компания JBknowledge создала мобильное ДР-приложение Smart Reality («умная» реальность), которое отображает в трехмерном пространстве любой чертежный проект. 3D-модель может быть размещена на экране устройства, просматриваться через планшеты iPad, смартфоны iPhone или устройства с другой операционной системой. У пользователя есть проектный чертеж здания, который распознается приложением, и впоследствии на экране отображается виртуальная модель того, как будет выглядеть проект после его завершения, наложенное на реальный ландшафт.

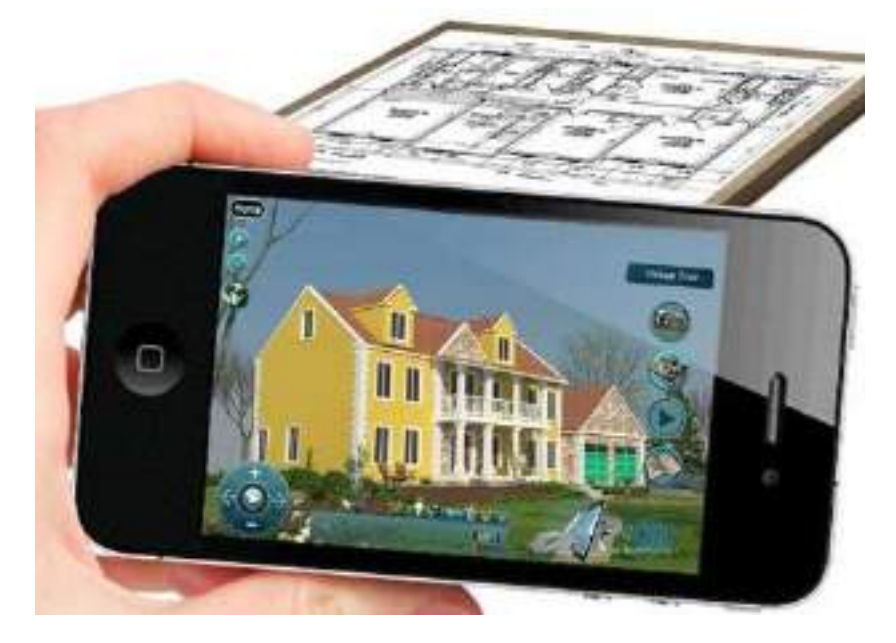

- *Augmented Reality Media* предназначена для трехмерного моделирования объектов и представляет собой плагин типа *SketchUp*.
- Плагин отображает виртуальную модель в трехмерном пространстве и накладывает на реально окружающие пользователя объекты.
- Данное приложение активно сотрудничает с другими *CAD*-системами (*Сomputer Aided Design*) автоматизированного проектирования.

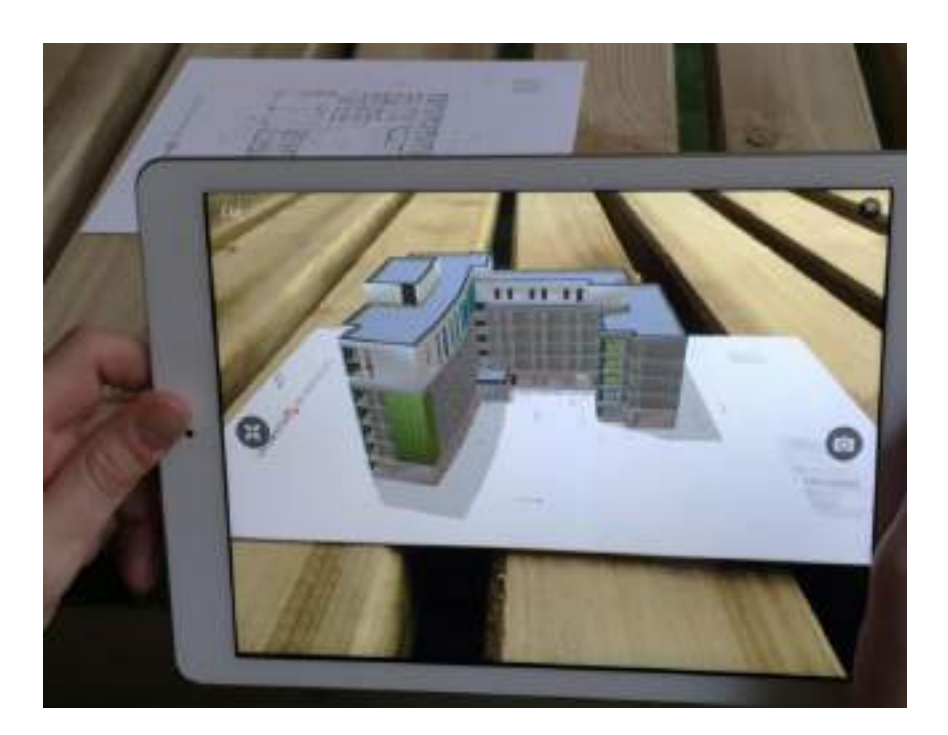

• Программный продукт *Sketchand+* связан приложением дополненной реальности *ARToolKit* и маркерами браузера.

• Модели эскизов, которые создаются в *Sketchand+* представляют из себя экспериментальный способ разработки эскизов в основе которого лежит метод моделирования свободной формы.

• Данный метод заключается в поэтапном наложении простых геометрических форм. В качестве инструмента для создания эскиза может выступать планшет, в том числе и графический, со стилусом.

•Для создания эскиза используется один «штрих», который создает фигуру односложной формы. Далее работа осуществляется с помощью дополнительных «штрихов», которые за счет вставки боль шого числа контрольных точек, позволяют уточнить форму кривой линии.

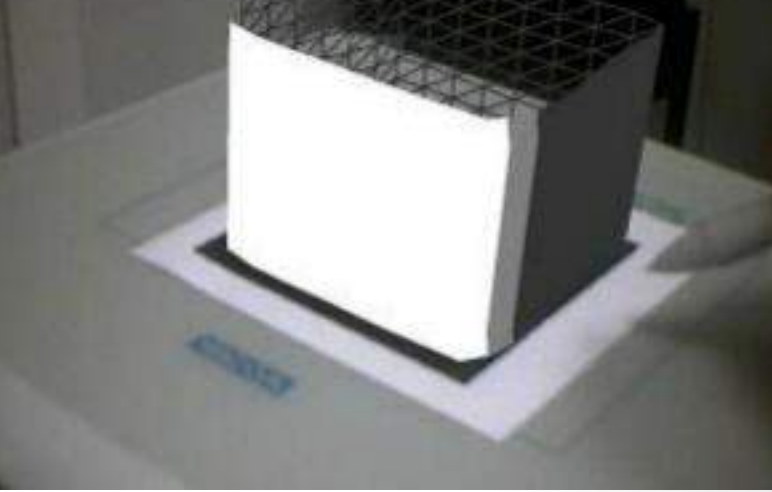

- Дополненная реальность применяется в сети американских театров *AMC* (*AMC Theatres Application*) для поднятия рейтинга и привлечения внимания зрителей.
- Для группы компаний *AMC Cinemas* было разработано приложение ДР под названием *AMC Theatres*, которое оживляет постеры к фильмам с помощью анимации.

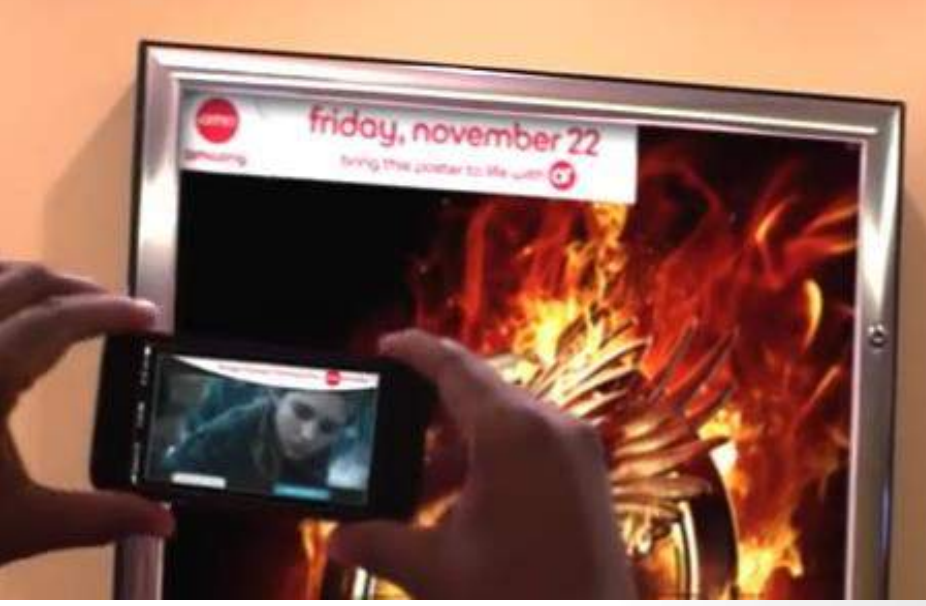

- Приложение *Max Reality* является новым программным продуктом телерадиокомпании *The Weather Channel* и полностью меняет представление о прогнозе погоды.
- Приложение *Max Reality* вставляет трехмерные изображения в новости о погоде с помощью технологии дополненной реальности, таким образом зрители видят как будто настоящие объемные цветные дождевые облака, бури, снегопады и т.д.

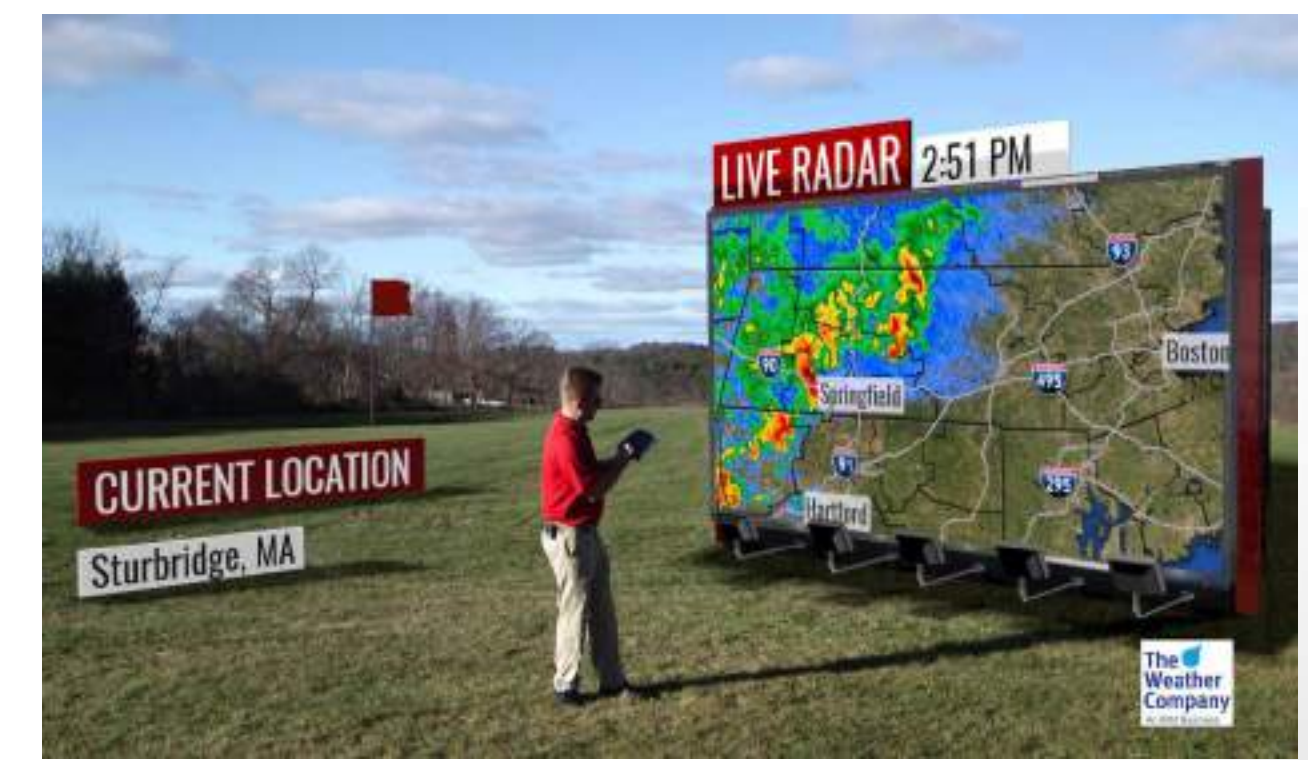

- Мобильное приложение дополненной реальности *FoodTracer*, с помощью которого можно легко узнать информацию о товаре, его составляющих, дате производства, поставки и т.д.
- В задачи приложения также входит обзор покупок, совершаемых в продуктовых магазинах, кроме того приложении может отследить путь поставки для некоторых продуктов.

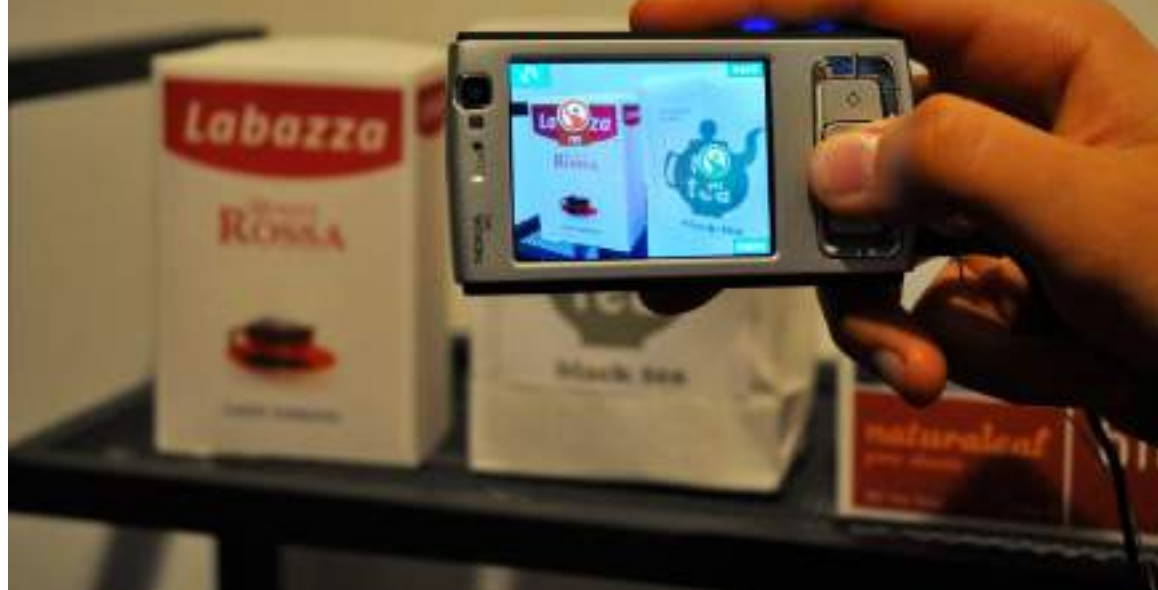

- Идея заключается в следующем: печатный каталог является меткой и наведя на него смартфон покупатель может увидеть трехмерное изображение любого товара из каталога.
- Приложение выполняет трехмерную визуализацию, а интересующий товар пользователь выбирает самостоятельно.

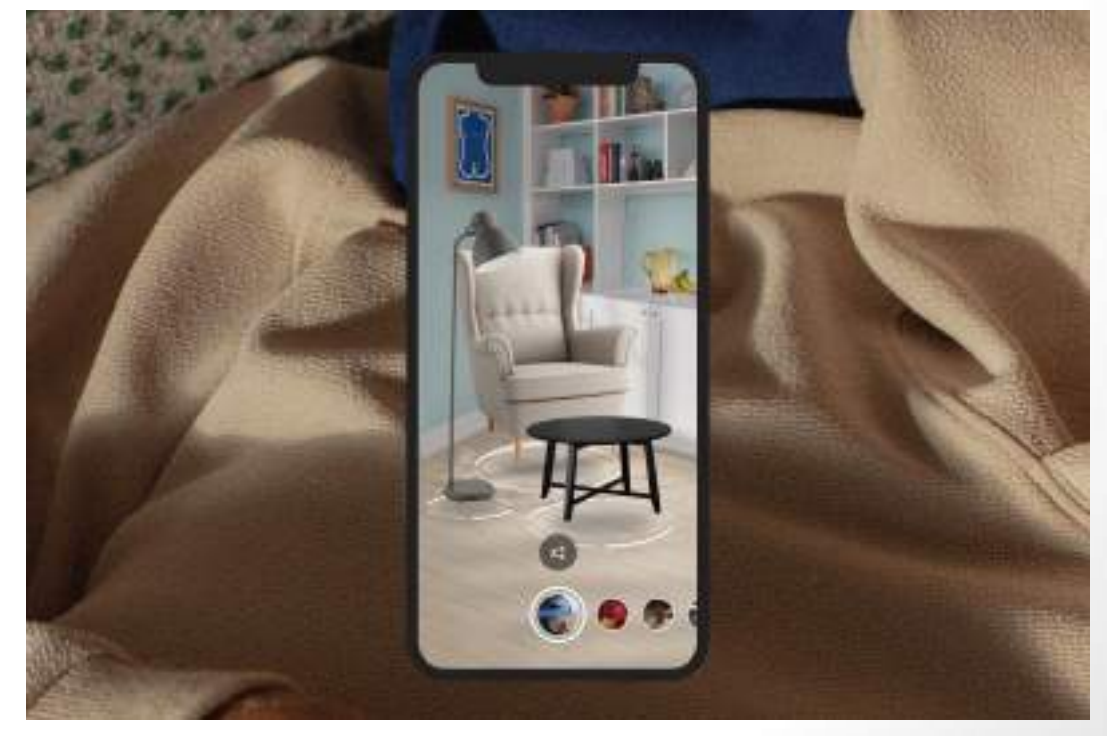

• Приложение Casa Madrona, благодаря использованию которого в режиме AR можно увидеть панорамный вид с террасы номера при повороте планшета или телефона в разные стороны.

Туризм. Выбор путешественных путешественных путешественных путешественных путешественных путешественных путеше<br>Выбор путешествия путешествия путешествия путешествия путешествия путешествия путешествия путешествия путешест

• Или же можно добавить интерактив и создать «дверь» или «окно» в дополненной реальности, проходя через которые пользователь оказывается в другом месте.

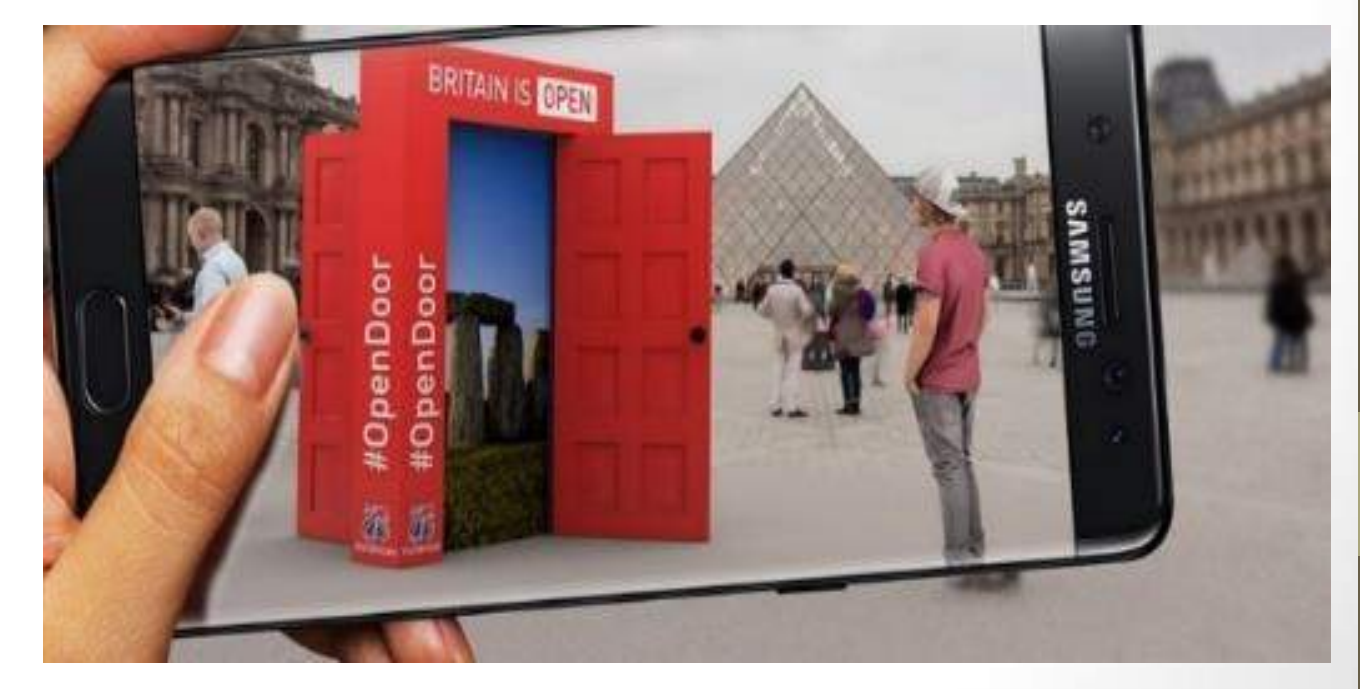

- AR -гид по российским музеям «ARTEFACT».
- Проект стартовал в 2017 году и на данный момент в системе зарегистрировано 157 музеев, в том числе знаменитый Русский музей, Третьяковская галерея, ГМИИ им. А.С. Пушкина и многие другие.
- Принцип работы приложения довольно прост: пользователь наводит камеру своего смартфона на экспонат и получает полную информацию о данном объекте.
- У туриста появляется возможность не только услышать экскурсию из аудиогида, но и увидеть недостающие части произведения, эскизы, вид до реставрации.
- Кроме того, пользователи в разделе «Каталог» могут просматривать экспонаты любого из понравившихся музеев из любой точки мира.

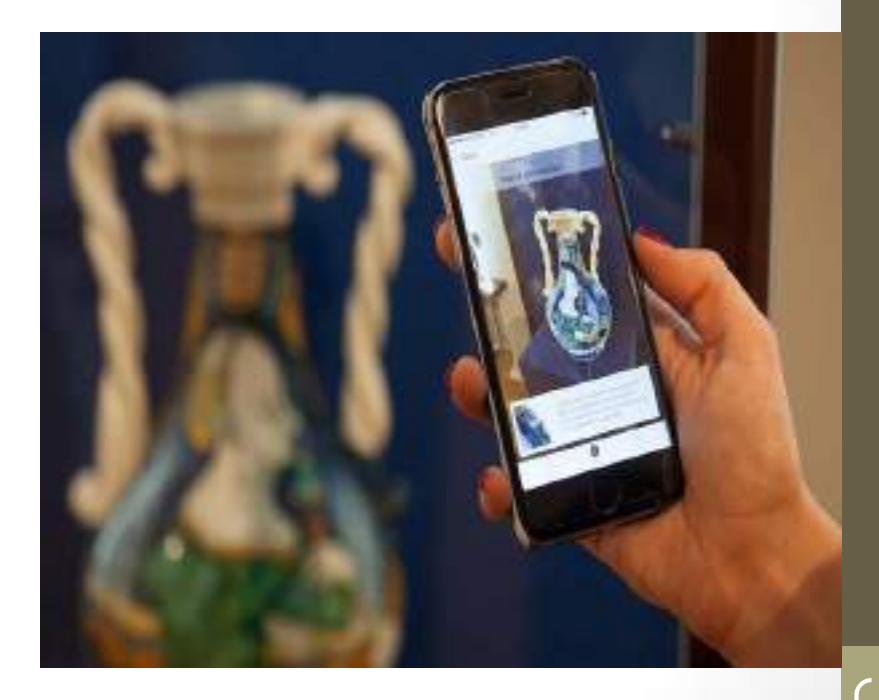

- В качестве примера навигационных AR-сервисов можно привести незаменимое для путешественников приложение Wikitude по поиску отправной точки.
- Благодаря ему турист может поставить маркер на машину, велосипед или остановку общественного транспорта, а затем смело отправляться исследовать город с уверенностью, что с помощью дополненной реальности он легко найдет дорогу назад.

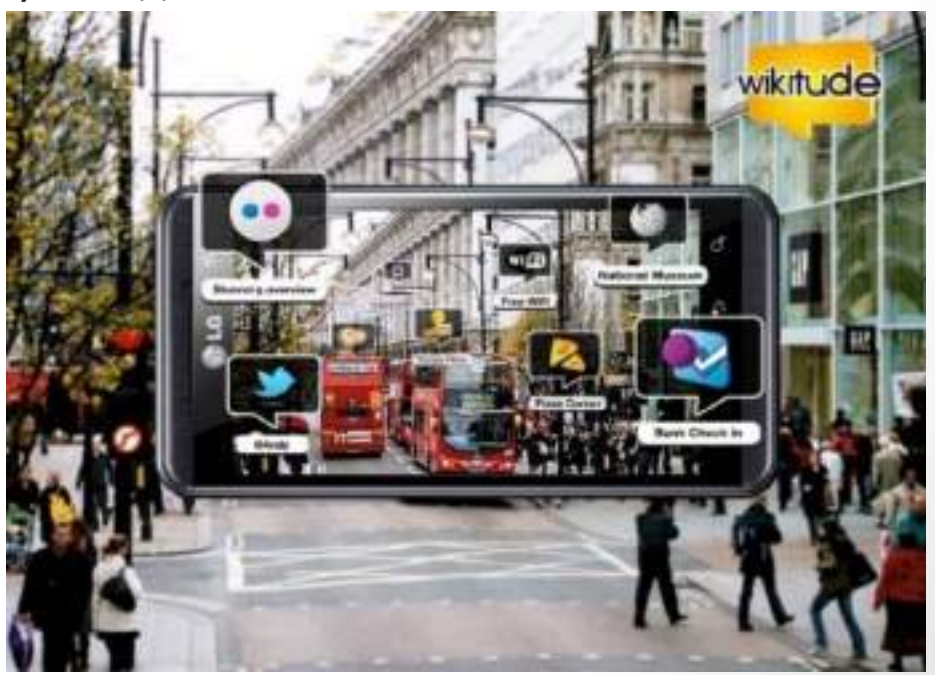

- Приложение iflyA380, разработанное компанией Airbus.
- Благодаря ему появляется возможность совершения экскурсии по кабине самолета перед покупкой билета, что облегчает выбор наиболее удобного места для пассажира.
- Также, используя смартфон или планшет, пользователь может легко проверить, достаточно ли места для ног возле выбранного сидения и какие имеются развлекательные опции.

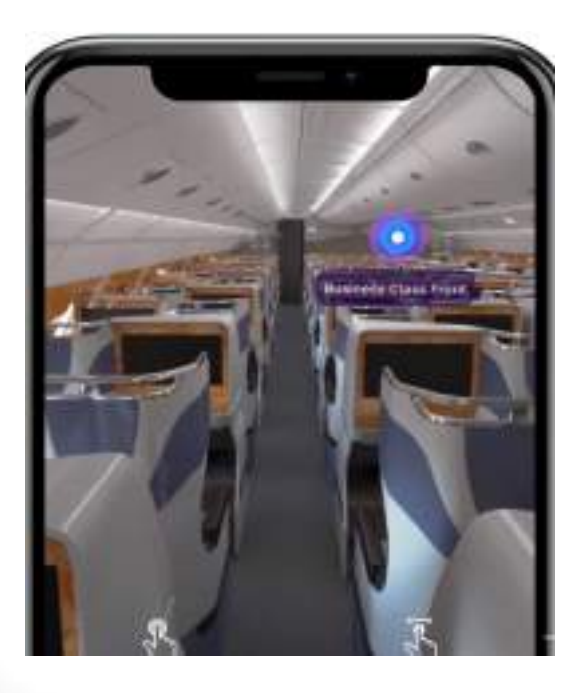

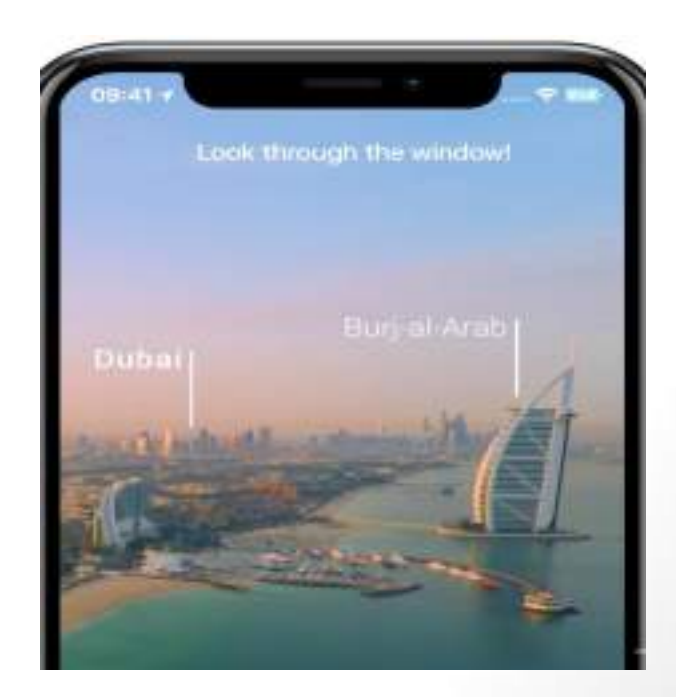

• Всемирно известная компания Radisson Hotel Group выпустила приложение с дополненной реальностью, которое использует рекламные карточки в качестве маркеров: когда пользователь наводит на них камеру, то на экране устройства появляются 3D модели жилых номеров, мест общего пользования, конференц-залы и переговорные комнаты. • Таким образом, становится возможным знакомство посетителей с планом отеля, его услугами и внутренним устройством номеров еще задолго до их приезда, что является немаловажным конкурентным преимуществом на этапе принятия решения о бронировании.

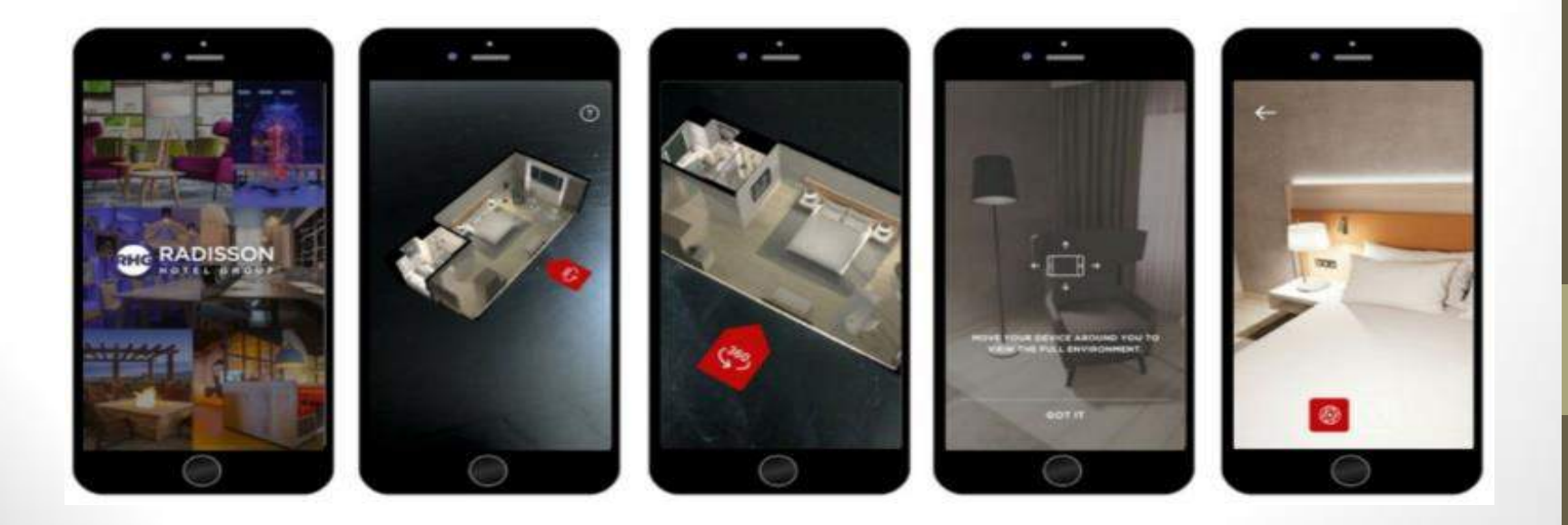

- ARCafe превращает обычное меню ресторана в интерактивное пространство, в котором пользователь взаимодействует с 3D-моделями блюд в режиме дополненной реальности.
- Благодаря приложению ARCafe посетители ресторана могут детально рассмотреть каждую позицию из меню прямо на столе с помощью возможностей AR.
- Качественные 3D модели можно приближать, отдалять и вращать, чтобы ещё до заказа иметь представление о том, как будет выглядеть блюдо и как оно готовится.

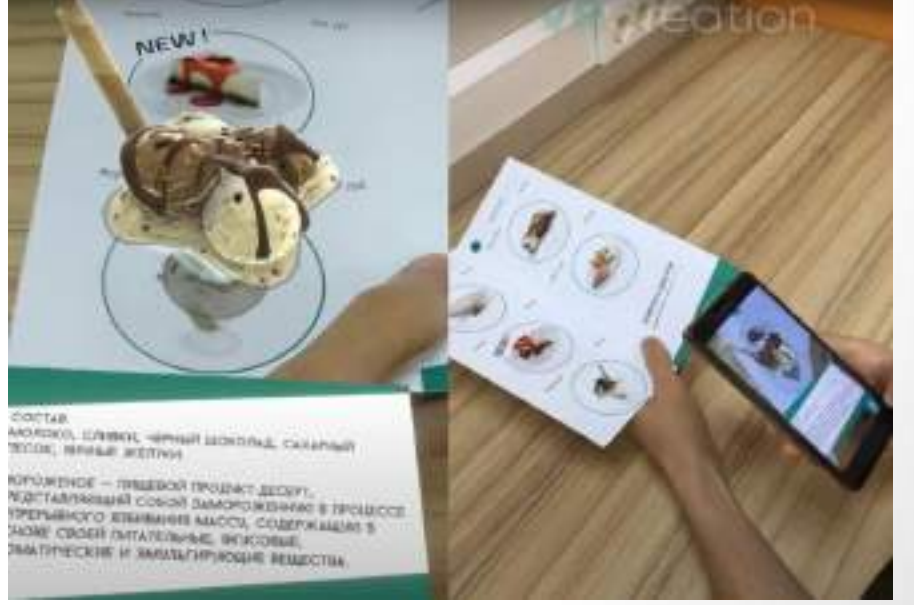

24

- Примерами являются приложения Google Lens и Google Переводчик, в которых распознавание изображений производится на основе искусственного интеллекта, тем самым предоставляется возможность накладывать перевод на исходную надпись в режиме реального времени.
- Путешественники также могут использовать Google Lens, чтобы узнать исторические факты о популярных достопримечательностях, часах их работы и многом другом.

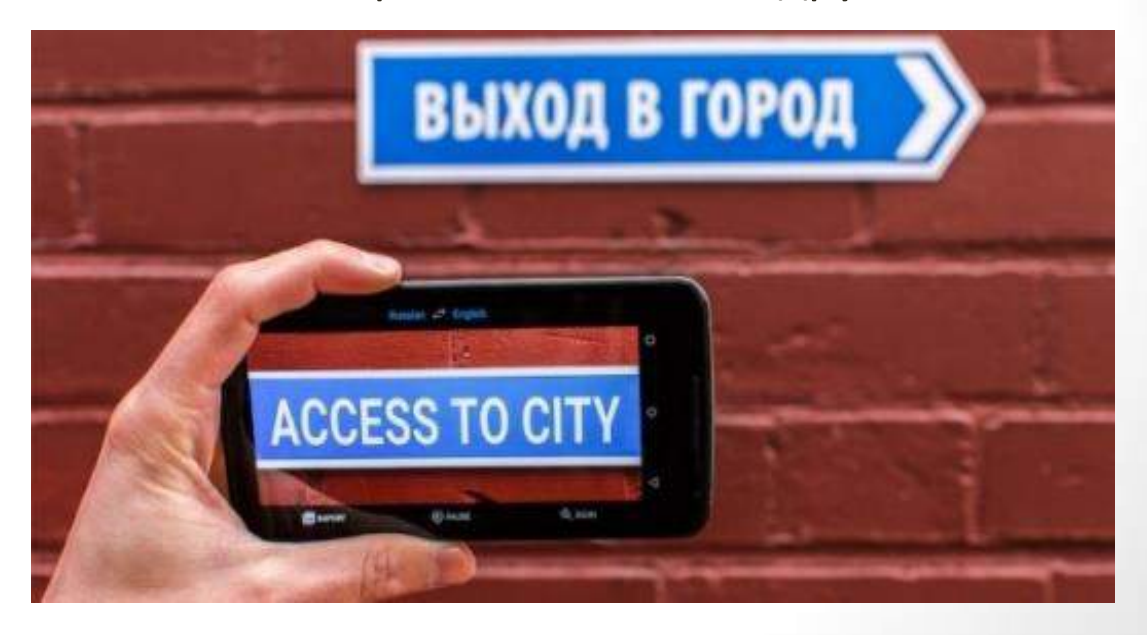

## $(1)$

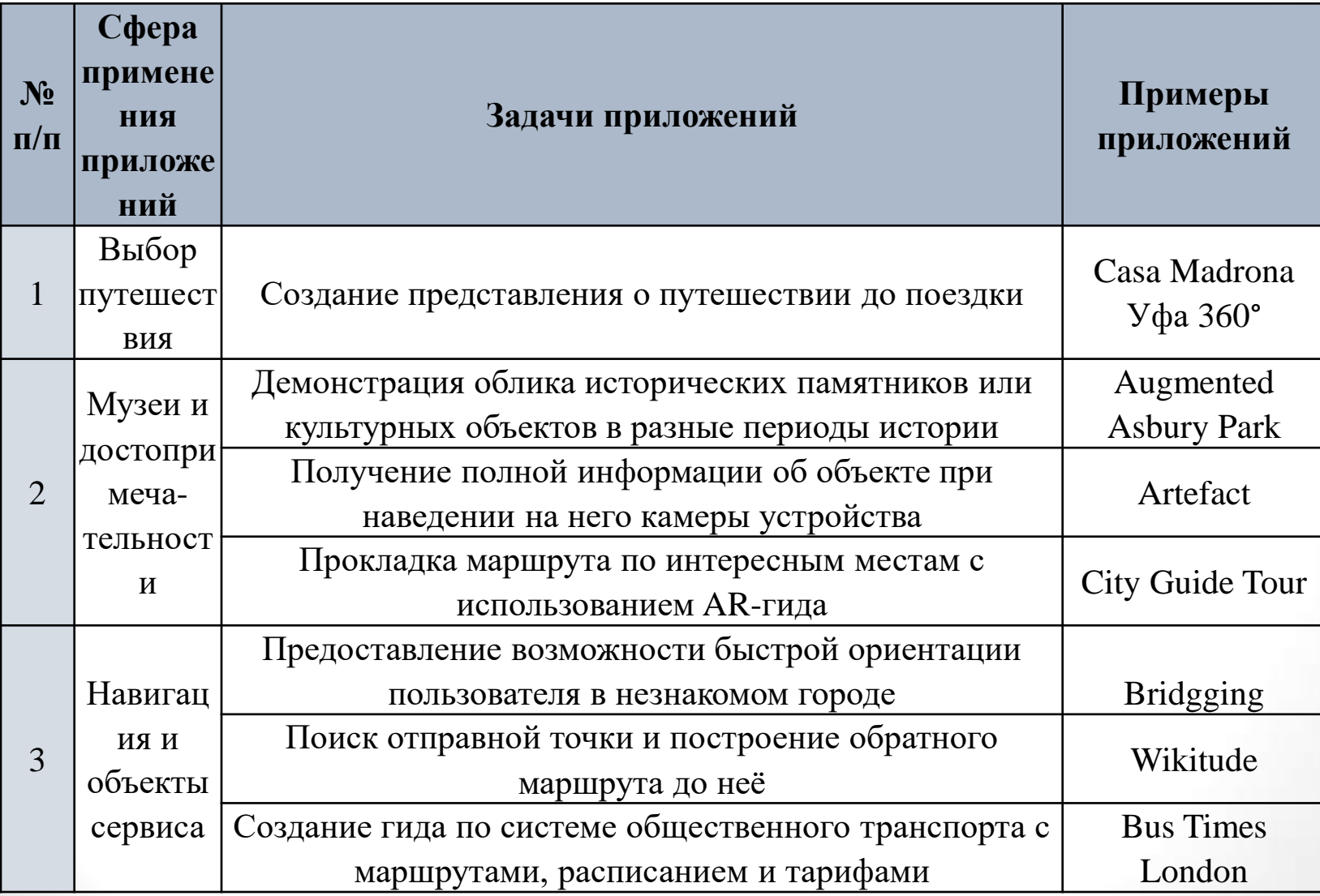

 $\boxed{26}$ 

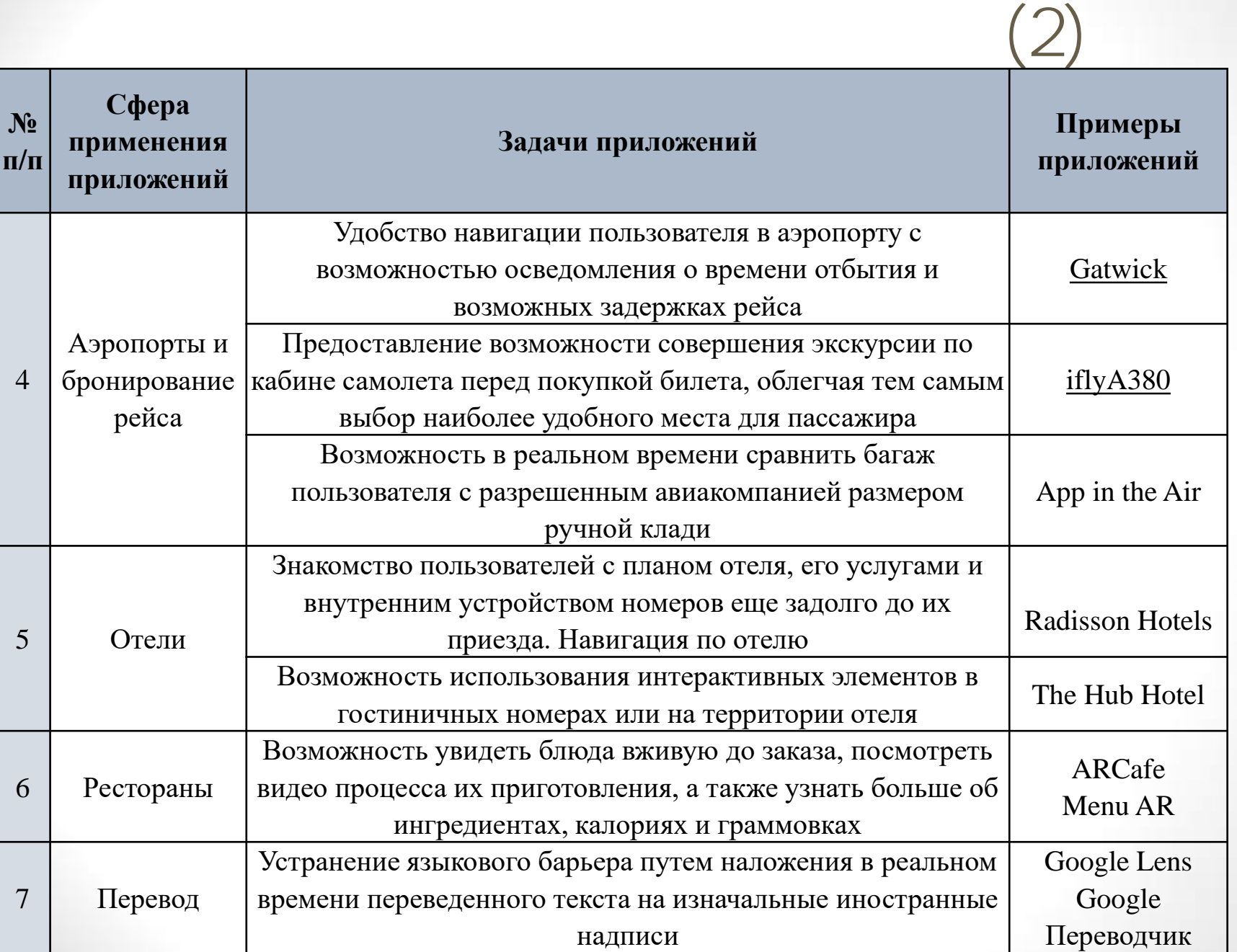

- В офисах, например, стоят сложные копировальные машины, которые реализуют много функций разного вида печати, сканирования, копирования и сразу разобраться сложно, куда подложить бумагу, как поменять картридж.
- При использовании технологии дополненной реальности любой сотрудник может одеть очки ДР или навести смартфон на принтер и ему отобразиться видеоинструкция или трехмерная модель принтера с пошаговой инструкцией.

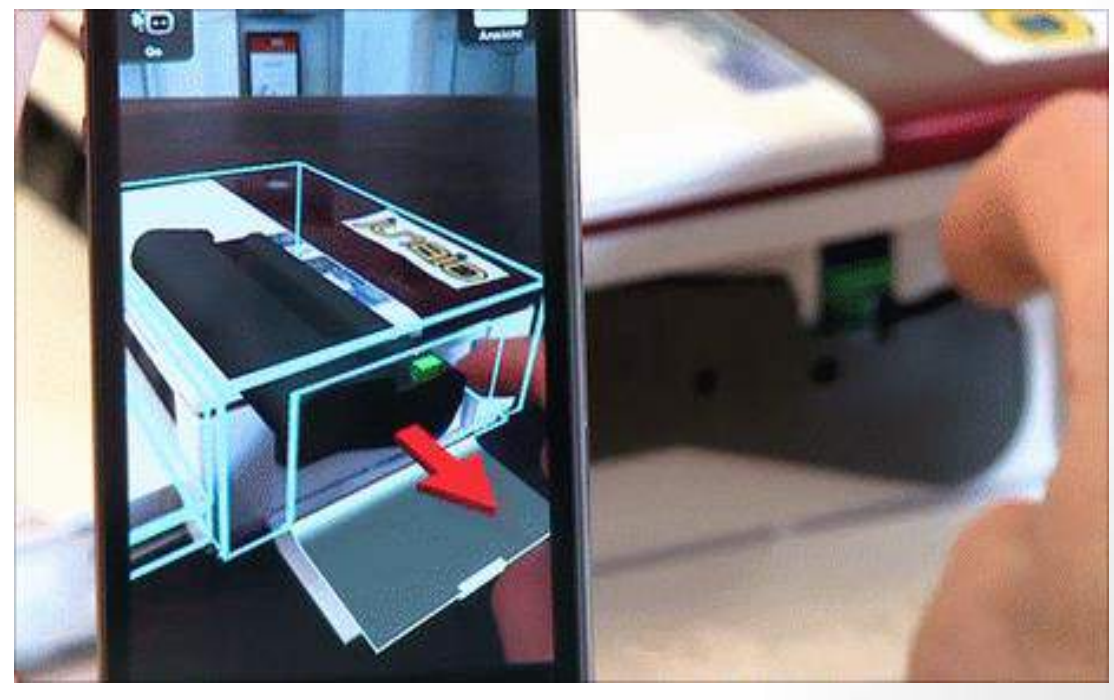

• Пример приложения ДР, которое идентифицирует одежду на прохожих и показывает данные о том, где эта одежда была куплена, цену, какие размеры и расцветки остались и т.д.

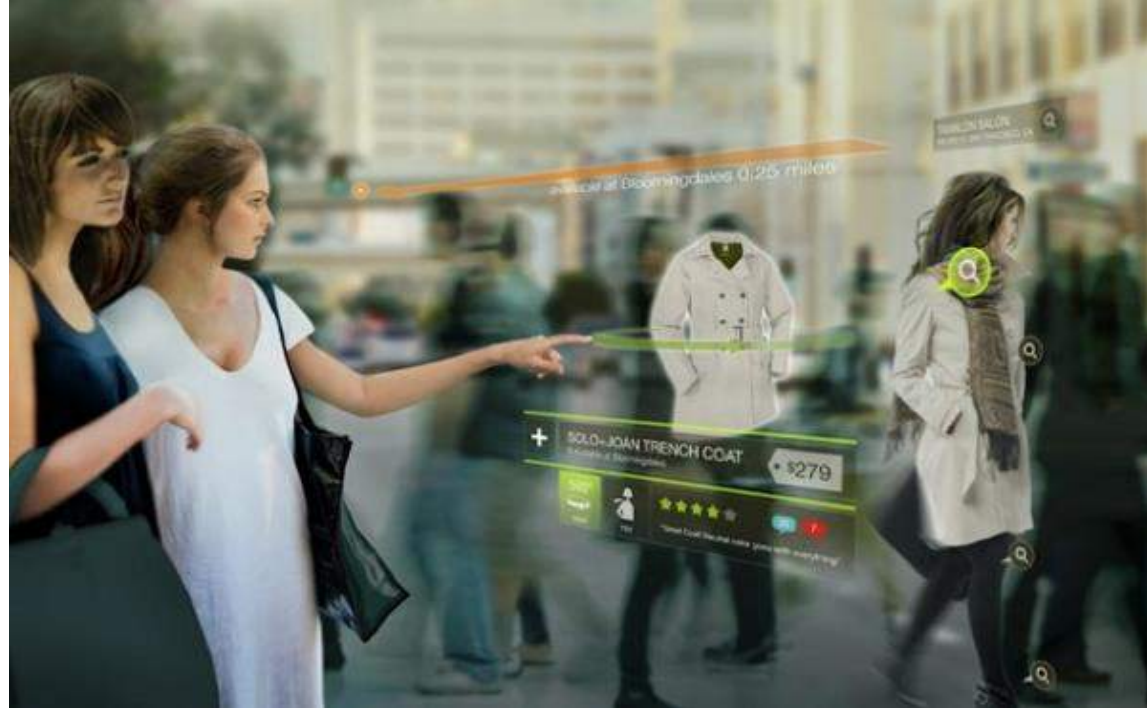

- Управление техникой на расстоянии несет ряд преимуществ, например, при проведении работ в труднодоступных районах или плохих климатических условиях необязательно привозить на место человека, достаточно доставить технику, а оператор из кресла в теплой комнате будет ей управлять .
- В случае же, если управление на расстоянии проблематично из-за плохого канала связи, что приводит к возникновению задержек доставки и неадекватной реакции робота на управляющее воздействие, можно управлять виртуальной версией робота, тем самым отточив алгоритм действий.
- Таким образом, в стесненных условиях городской застройки или других ограничивающих факторах, оператор сначала планирует и определяет последовательность действий робота на локальной виртуальной версии робота в реальном времени и видит последствия своих манипуляций сразу же.
- После того, как выбран и утвержден наиболее подходящий план действий, оператор дает команду реальному роботу выполнить весь процесс.
- Подобные механизмы работы позволяют избежать ненужных ошибок, нежелательных разрушений и травм, задержек в процессе выполнения последовательности действий, а также спрогнозировать результаты воздействия на окружающие сооружения.

• Игра дополненной реальности *WallaMe* включает в себя технологию геолокации, а также развлекательные мероприятия. Игроки обмениваются скрытыми сообщениями в увлекательной игровой форме. Также в приложении есть функция, которая позволяет накладывать на фотографию любого места, сделанную пользователем, текст, изображения или что-то подписанное от руки. Далее можно поделиться фотографией этого места с друзьями и они, придя в эту точку, обнаружат оставленное для них скрытое сообщение. Сообщение можно сделать и открытым, т.е. доступным другим пользователям ДР приложения. *WallaMe* поставляется с геолокацией для ДР, стикерами, инструментами для рисования, возможностью общения в сети, комментирование различных событий и камерой.

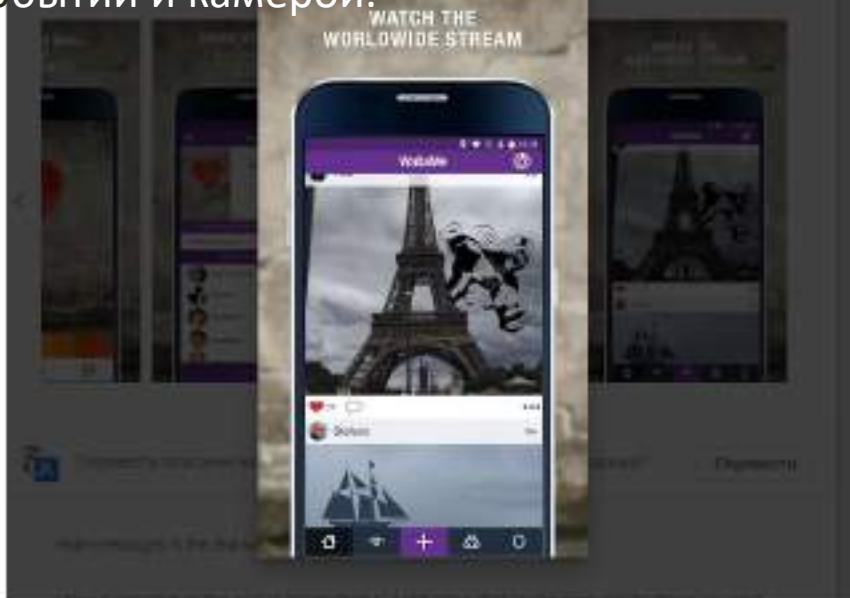

### $ConductAR$

• Приложение *ConductAR* также погружает игрока в дополненную реальность и позволяет управлять игрушечными поездами. В ней пользователь контролирует движение поезда, которой идет по рельсам вниз. Игрок может проложить свои маршруты, определить места остановок и забирать на них пассажиров. Однако, чтобы доехать до нужной остановки, нужно так направить поезд, чтобы он не встретился на пути ни с одним препятствием. В игре можно при управлении поездом переключать рельсы, делать вынужденные остановки поезда, чтобы избежать столкновения, и заново запускать его, для чего нужно направить на поезд камеру и одновременно

нажать на экран.

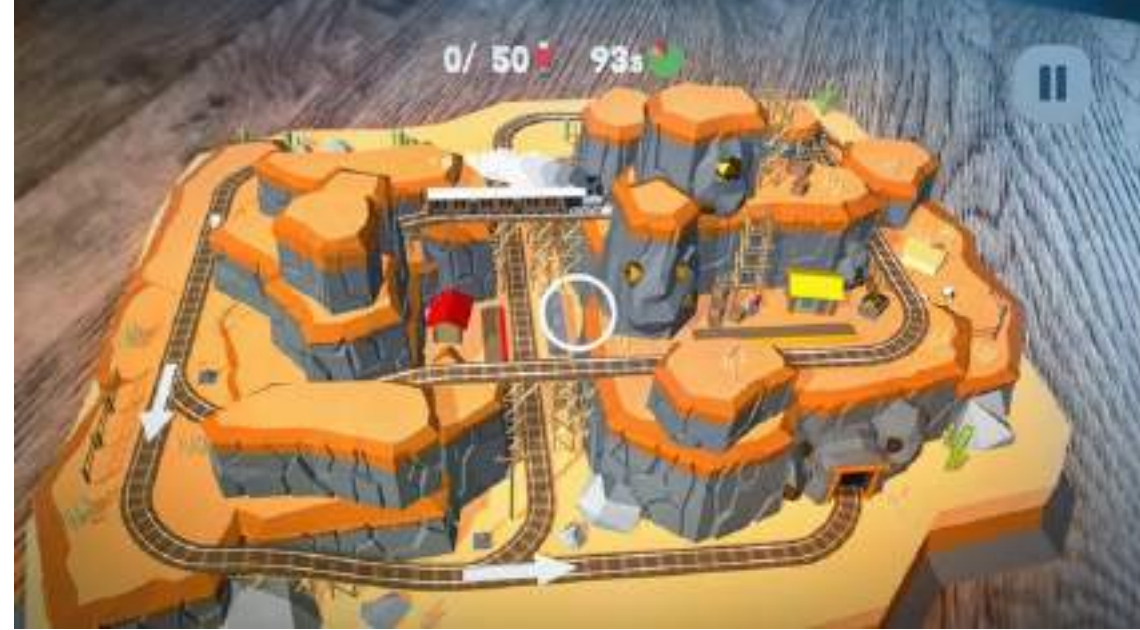

### *Gatebox Labs*

• Японские разработчики из компании *Gatebox Labs* предлагают пользователям приобрести виртуальную подругу. Физически покупатель приобретает коробку, или «*Gatebox*», содержащую голограмму молодой леди с голубыми волосами, которую зовут Азума Хикари. В коробку также встроены датчики температуры, движения, освещенности и т.д., которые передают информацию приложению ДР. Голограмма Азума в основном была разработана для ведения беседы, программа подгружает данные о погоде, и девушка рекомендует захватить сегодня зонтик. Программа также анализирует информацию с других датчиков, расположенных в доме, может регулировать свет, будить утром на работу, отправлять сообщения на телефон владельца о состоянии некоторых устройств в квартире.

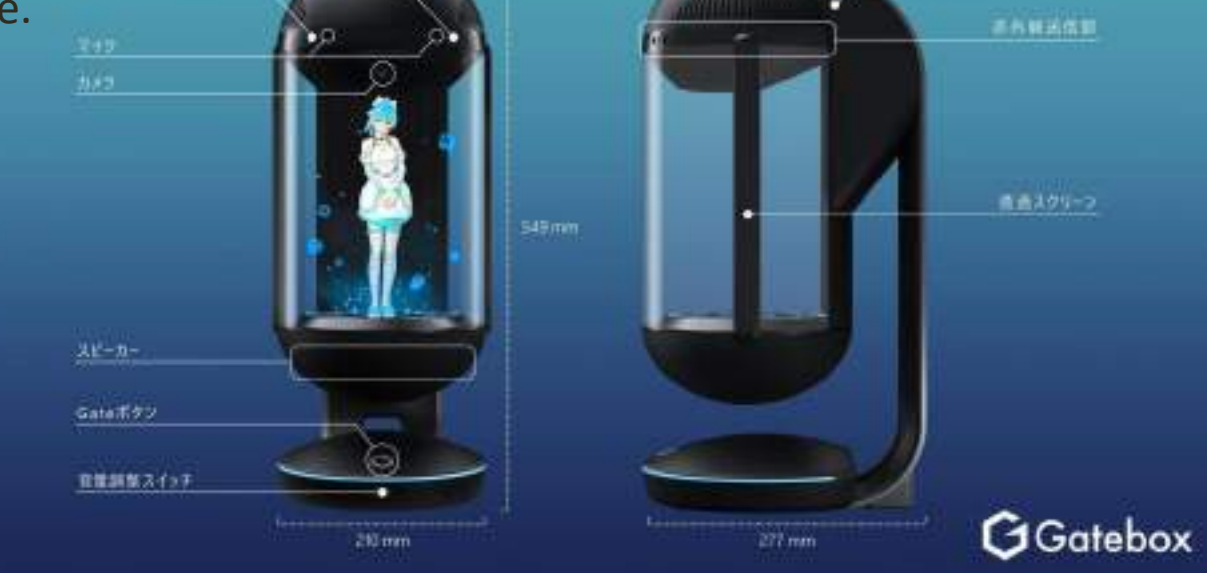

• Рассмотрим подробнее классификацию дополненной реальности по различным критериям таким, как:

 $\geq 1$ . Тип представления информации;

 $\geq 2$ . Способ распознавания объекта;

3. Способ взаимодействия с пользователем;

 $\geq 4$ . Тип мобильности;

5. Целевое назначение услуги;

 $\geq 6$ . Тип безопасности;

7. Степень воздействия на окружающую среду.

- Визуальные системы.
- Аудиосистемы.
- Аудиовизуальные системы.
- Текстовые или графические системы.
- Сенсорные системы.
- Голографические системы.
- Геопозиционные.
- С помощью распознавания образа.
- Маркерные.

• Автономные.

• Интерактивные.

• Стационарные.

• Мобильные.

- медицина;
- сборка, техническое обслуживание и ремонт сложной техники;
- добавление информации частного и общего характера к существующим объектам;
- управление роботами, летательными аппаратами и т.д.;
- игры и развлечения;
- военная промышленность.

#### • **Объекты повышенной опасности.**

• К таким объектам относятся атомные станции, больницы, аэропорты, заводы, электростанции и т.д.

#### • **Безопасные объекты**.

• Под ними понимаются магазины, игровые площадки, торговые центры, кинотеатры, стадионы, музеи и т.д.

- Приложения ДР могут включать в себя различные датчики и устройства, которые собирают информацию из внешнего мира, обрабатывают её и передают для дальнейшего анализа на сервер.
	- К таким устройствам можно отнести камеры ДР, оснащенные, помимо графической визуализации, устройствами для измерения расстояния, позволяющими получать рельефное изображение вместо плоского.
- 2. Приложения ДР, которые включают в себя актуаторы или другие исполнительные механизмы, которые могут не только передавать информацию из цифрового мира в физический мир, но и оказывать воздействие на него.
	- Например, устройства, отображающие информацию для пользователей очков ДР, реагируют на движения пользователя и воспринимают изменение положение как команду перейти в другой режим работы.

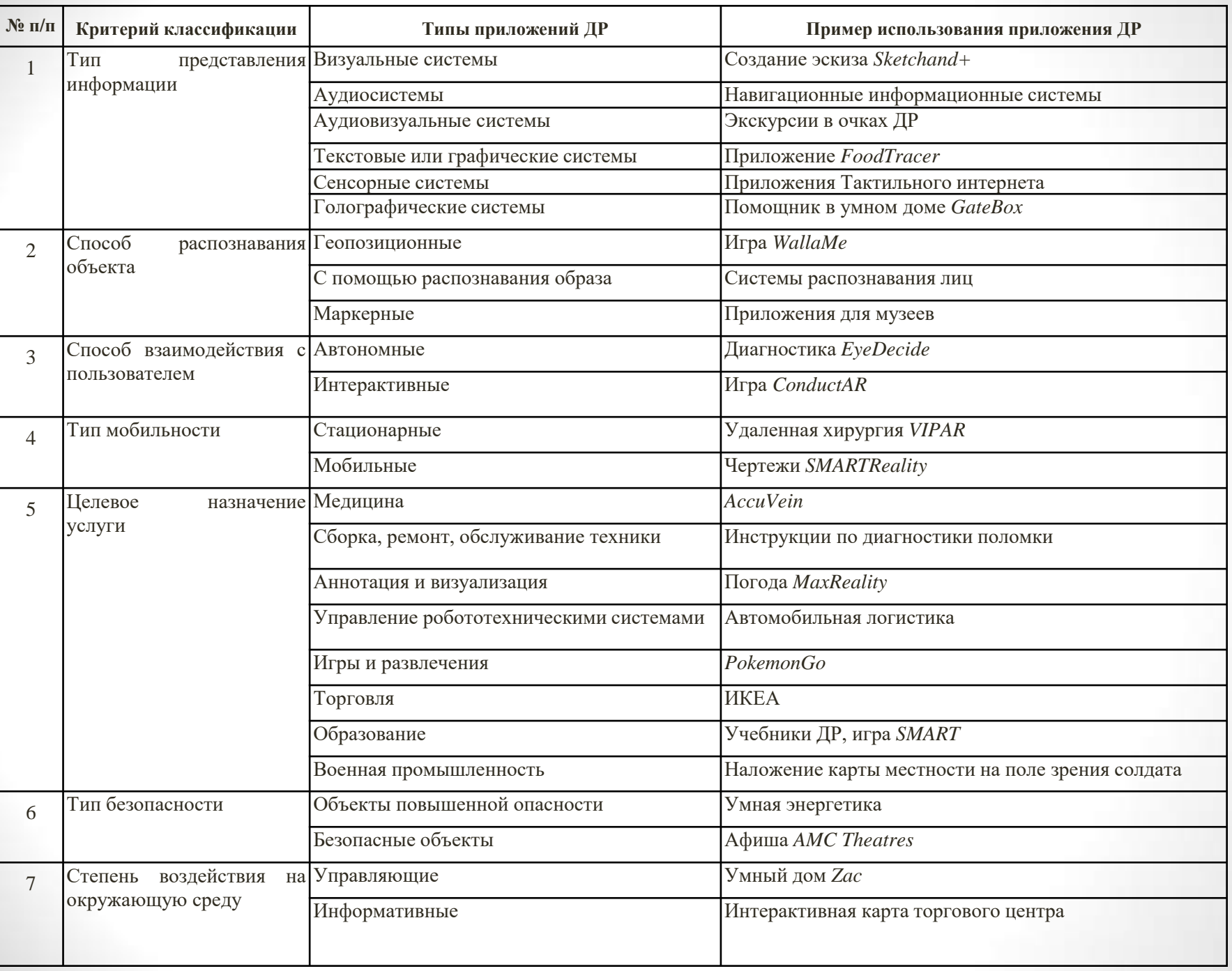

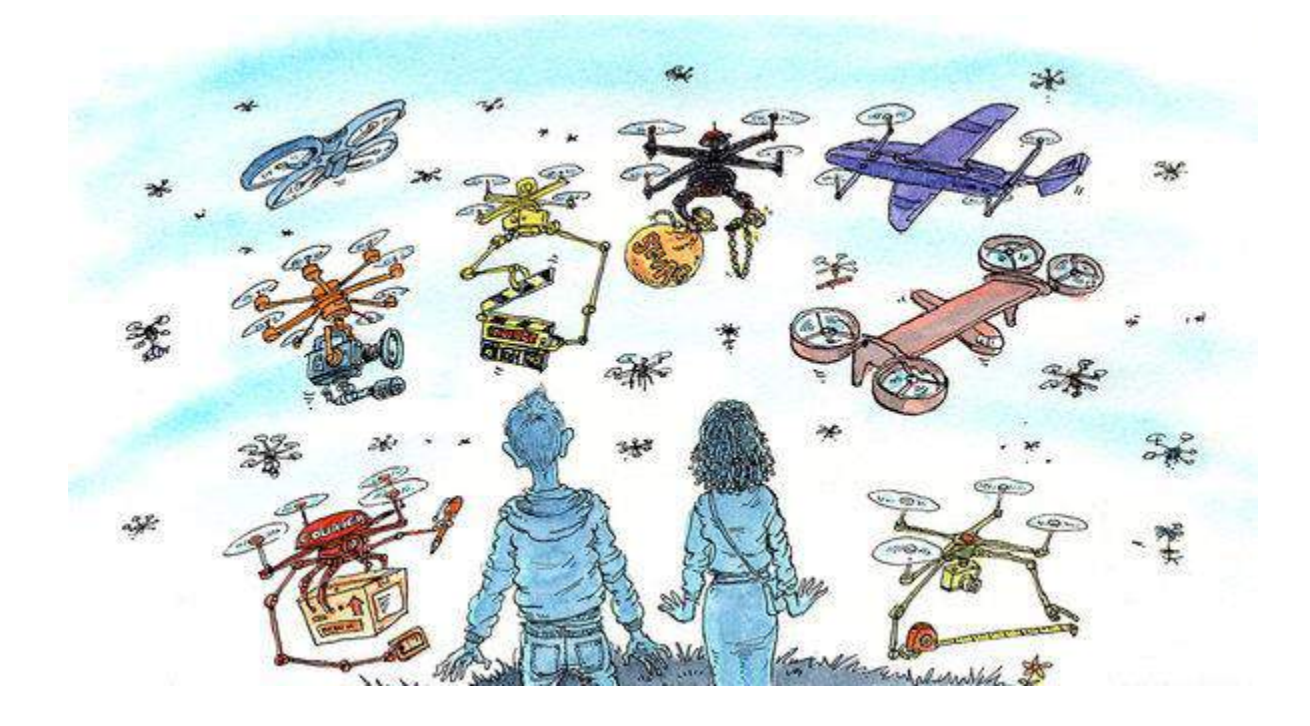

Спасибо за внимание!